Модуль Расписание. Интеграция с ФЭР 2, порталом госуслуг.

Модуль Расписание является частью Медицинской Информационной Системы, разработанной ГАУЗ АО «АОДКБ», модуль предназначен для ведения расписания приема специалистов амбулаторного, параклинического звена. В стационаре может быть использован для ведения расписания параклинической службы. Модуль используется с листом назначений, регистратурой, рабочими местами врачей-специалистов.

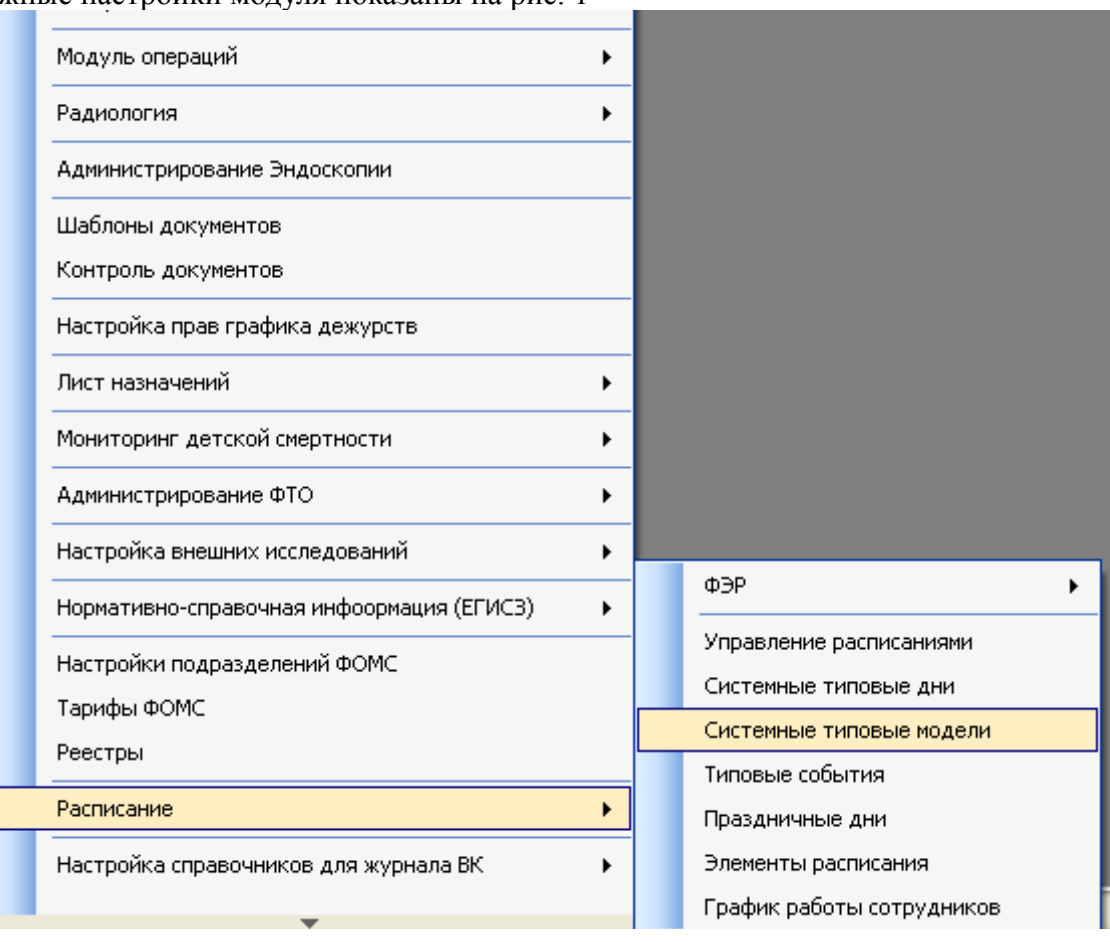

Возможные настройки модуля показаны на рис. 1

Рис. 1

Управление расписаниями позволяет создавать, редактировать модели расписаний, используемые в дальнейшем

На рис.2 представлено окно настройки, а также окно свойств выбранной структурной единицы. Возможна привязка пользователей системы, а также докторов из справочника «Сотрудники» к данной структурной единице.

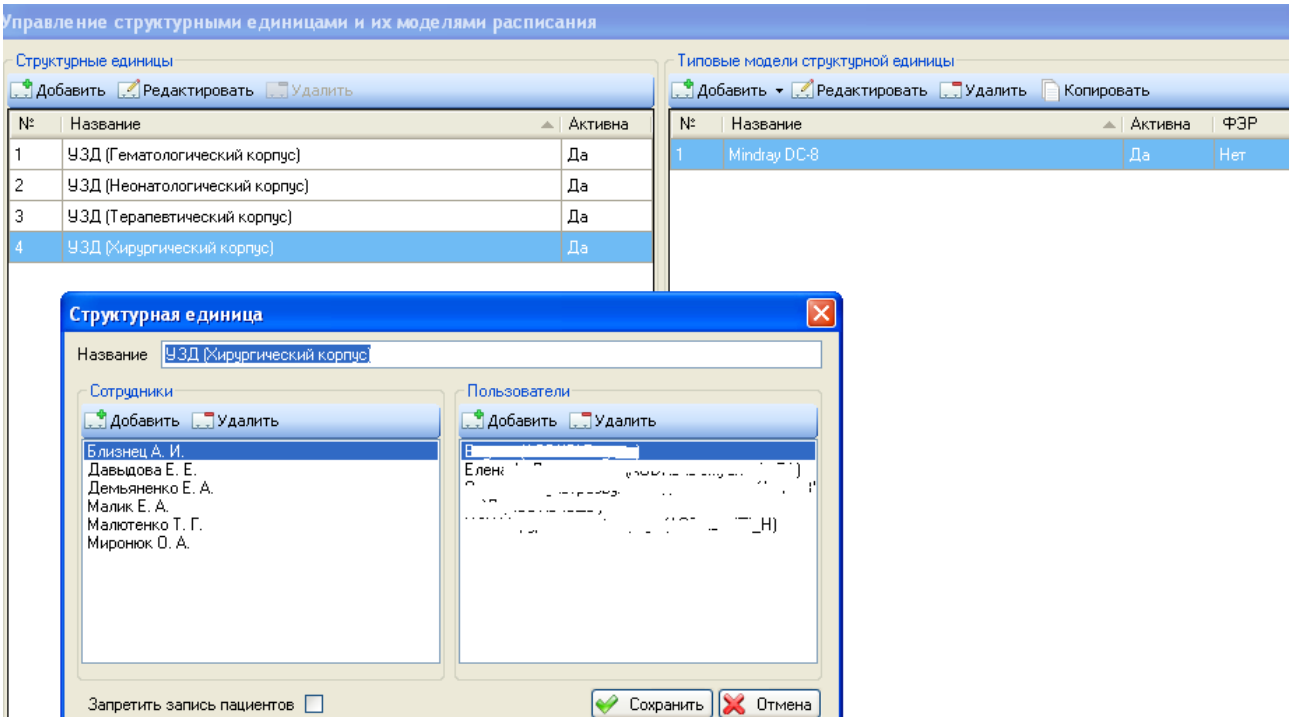

## Рис.2

На рис. 3 отображено окно редактирования модели расписания, привязанной к данной структурной единице, в модель возможно добавлять типовые дни, обладающие различными свойствами. Типовые дни и модели могут быть как системными, так и принадлежащими конкретному расписанию. Здесь же указывается, выгружать ли модель в ФЭР (эту настройку можно изменить для отдельных временных периодов)

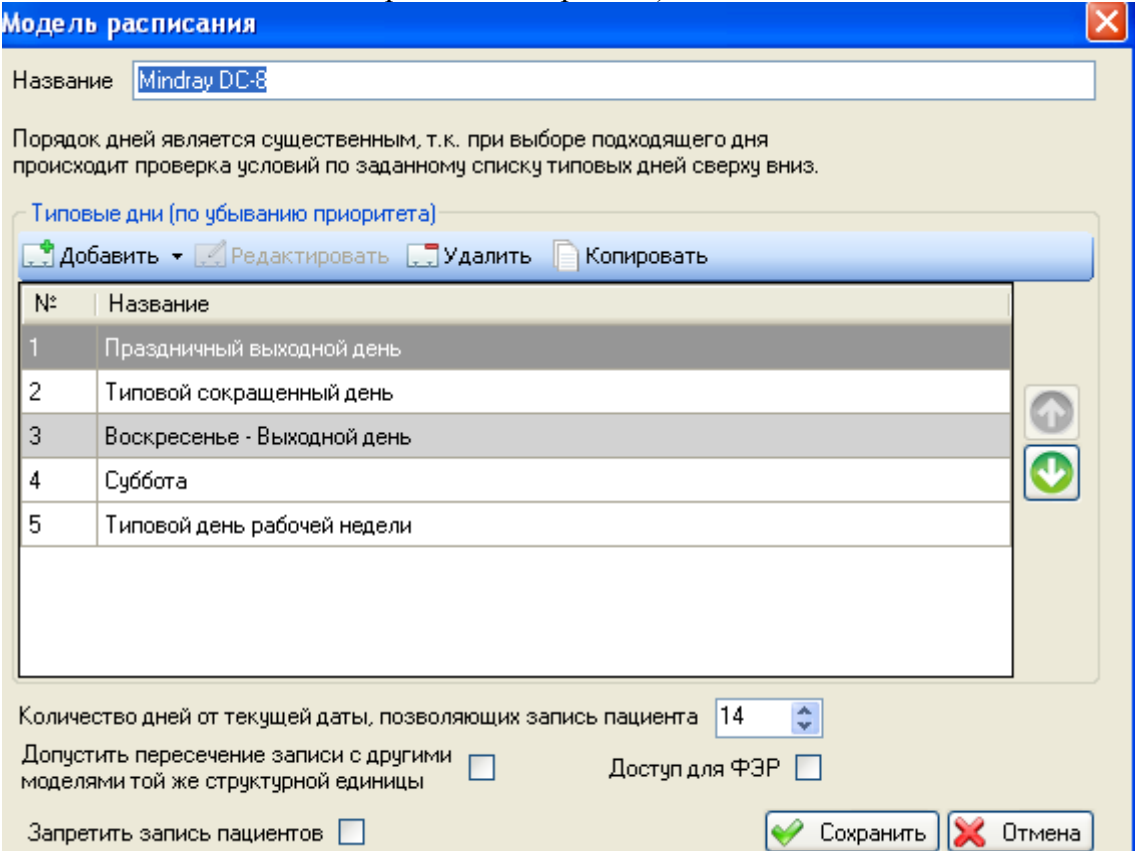

Рис. 3

На Рис. 4 представлено окно настройки типового дня. Расписание может быть как с фиксированным временем приема, так и нефиксированным, изменяющимся динамически, в зависимости от времени выполнения конкретной услуги. Каждый временной интервал или весь типовой день привязывается к конкретным услугам, на которые в дальнейшем возможна запись. Каждый временной интервал или весь типовой день можно дополнительно настроить, указать например максимальное количество записей от отделения или приоритет для отделения.

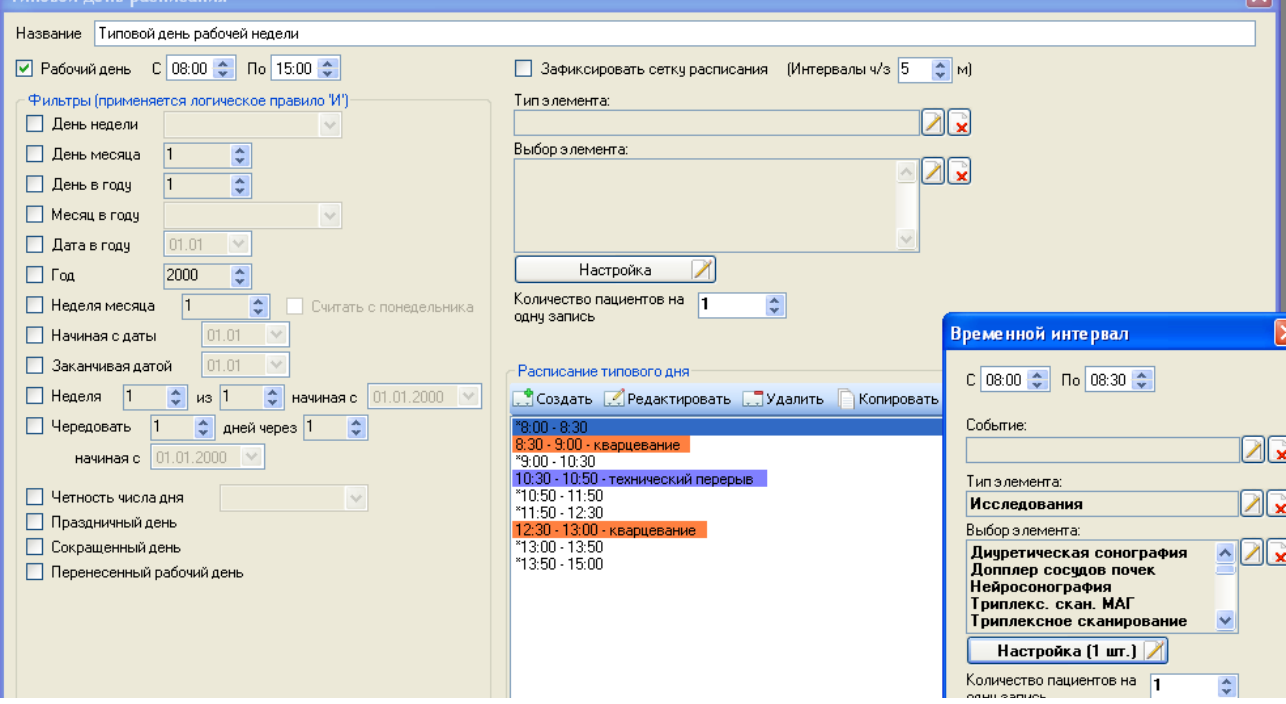

Рис. 4

Пункт меню элементы расписания (Рис. 5) из Рис.1 позволяет настраивать время исполнения конкретной услуги, важно для динамического расписания. Для каждой услуги можно задать дополнительные условия, например, выполнять детям дольше, чем взрослым

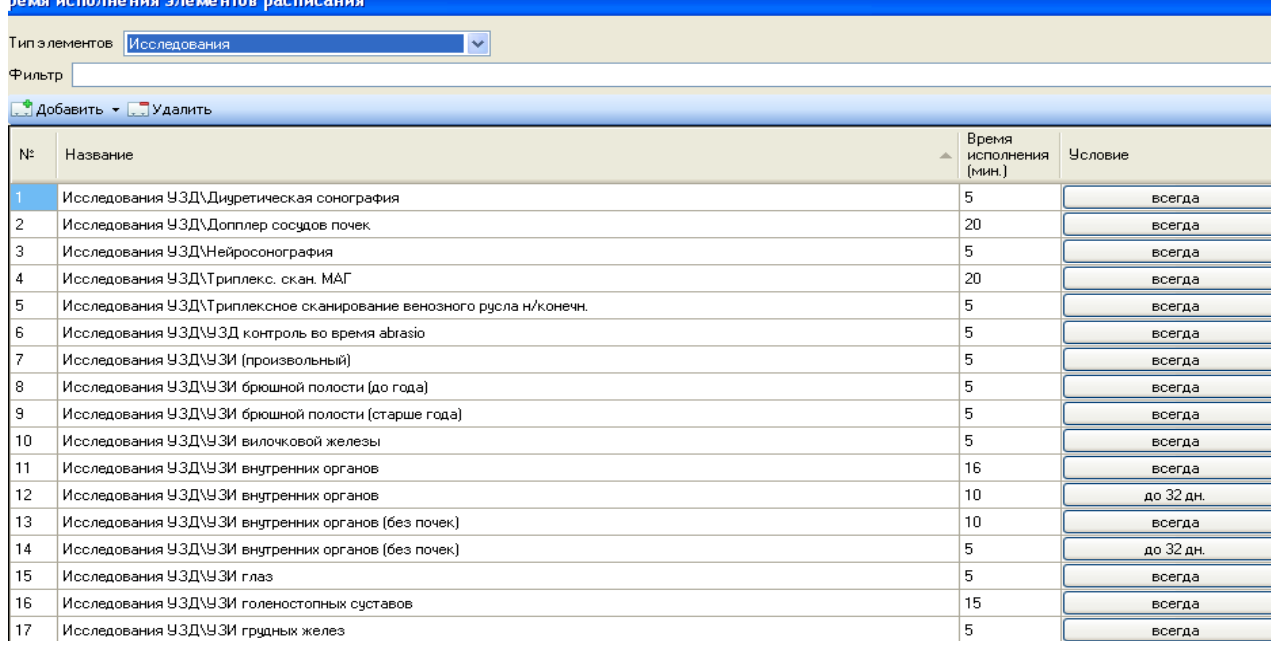

На Рис. 6 отображено готовое расписание, доступное для просмотра врачу, производящему прием

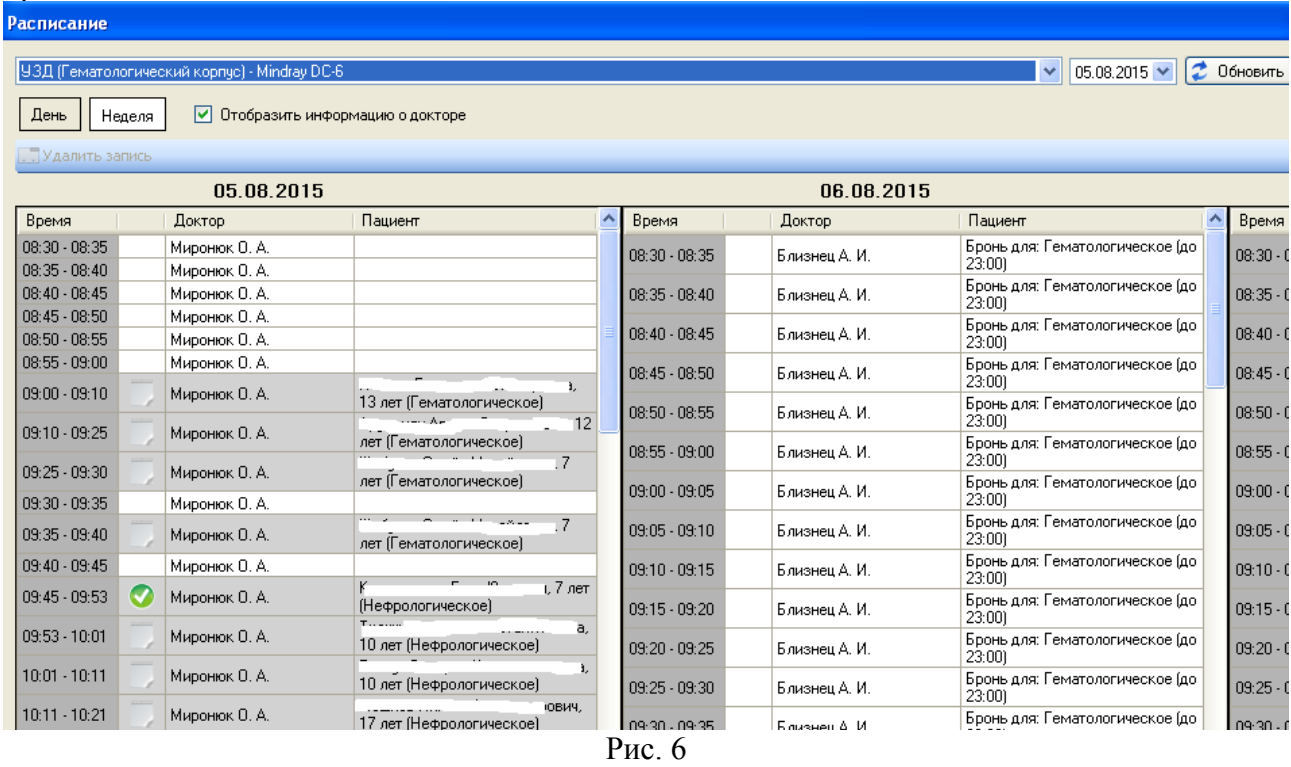

При этом график работы сотрудников конкретной структурной единицы настраивается из пункта меню График работы сотрудников Рис. 1. Список доступных сотрудников выбирается из привязанных к данной структурной единице. Пример графика работы отображен на Рис. 7

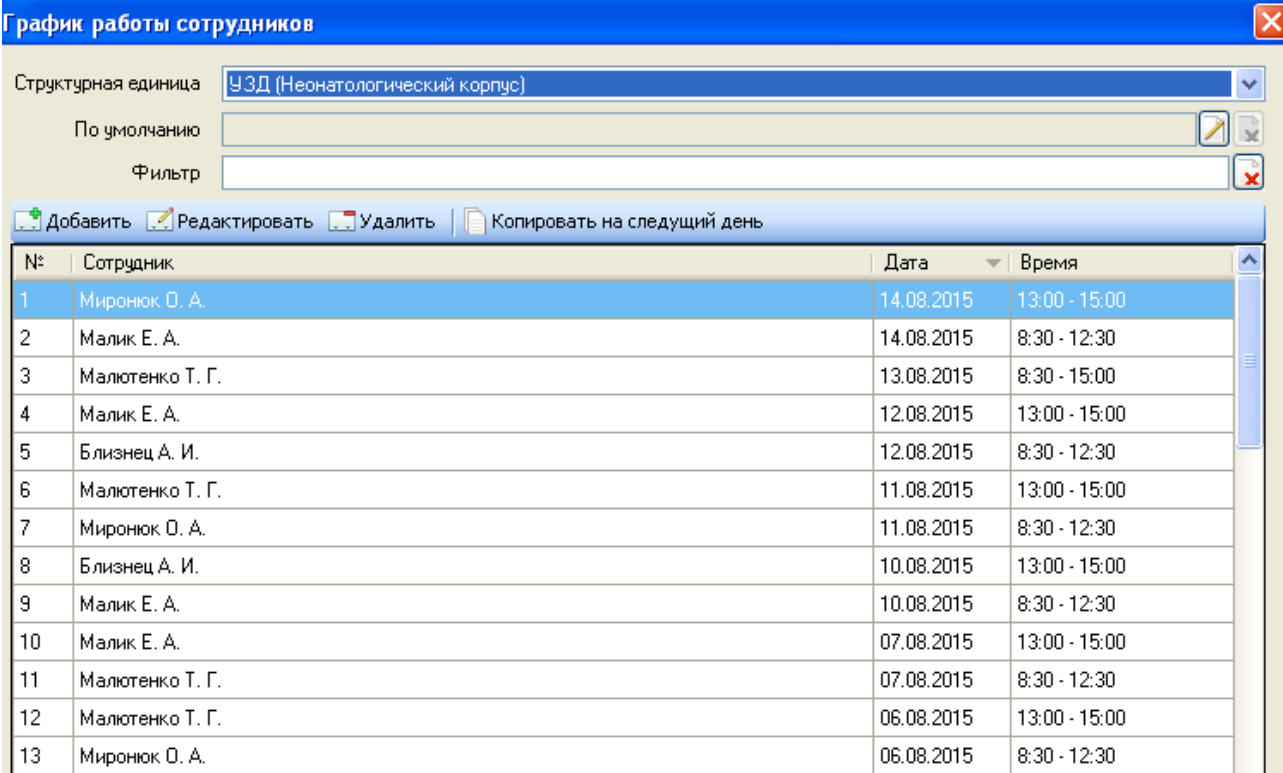

Для осуществления интеграции с ФЭР должны выполняться следующие условия

1) Сотрудник занесен в справочник «Сотрудники» и проставлен его СНИЛС («Настройка» — «Справочники» — «Сотрудники»)

2) Из пункта меню «Настройка» — «Нормативно-справочная информация ЕГИСЗ» — «Связывание данных» — «Доктор» произведено связывание специальности и должности врача с НСИ ЕГИСЗ (Рис. 8)

3) Из пункта меню ФЭР — «Синхронизация сотрудников» произведена синхронизация сотрудника с федеральным порталом (Рис. 9)

4) Указать в настройках типовой модели Интеграция с ФЭР, добавить сотрудника в структурную единицу, указать его график работы.(Рис. 2, Рис. 7)

5) Для услуги в случае динамического расписания указано время исполнения. (Рис. 5)

6) В пункте меню «Настройка» — «Расписание» — «ФЭР» — «Связь с услугами» произведена связь услуги с услугой из федерального справочника услуг (Услуги из категории B) (Рис. 10)

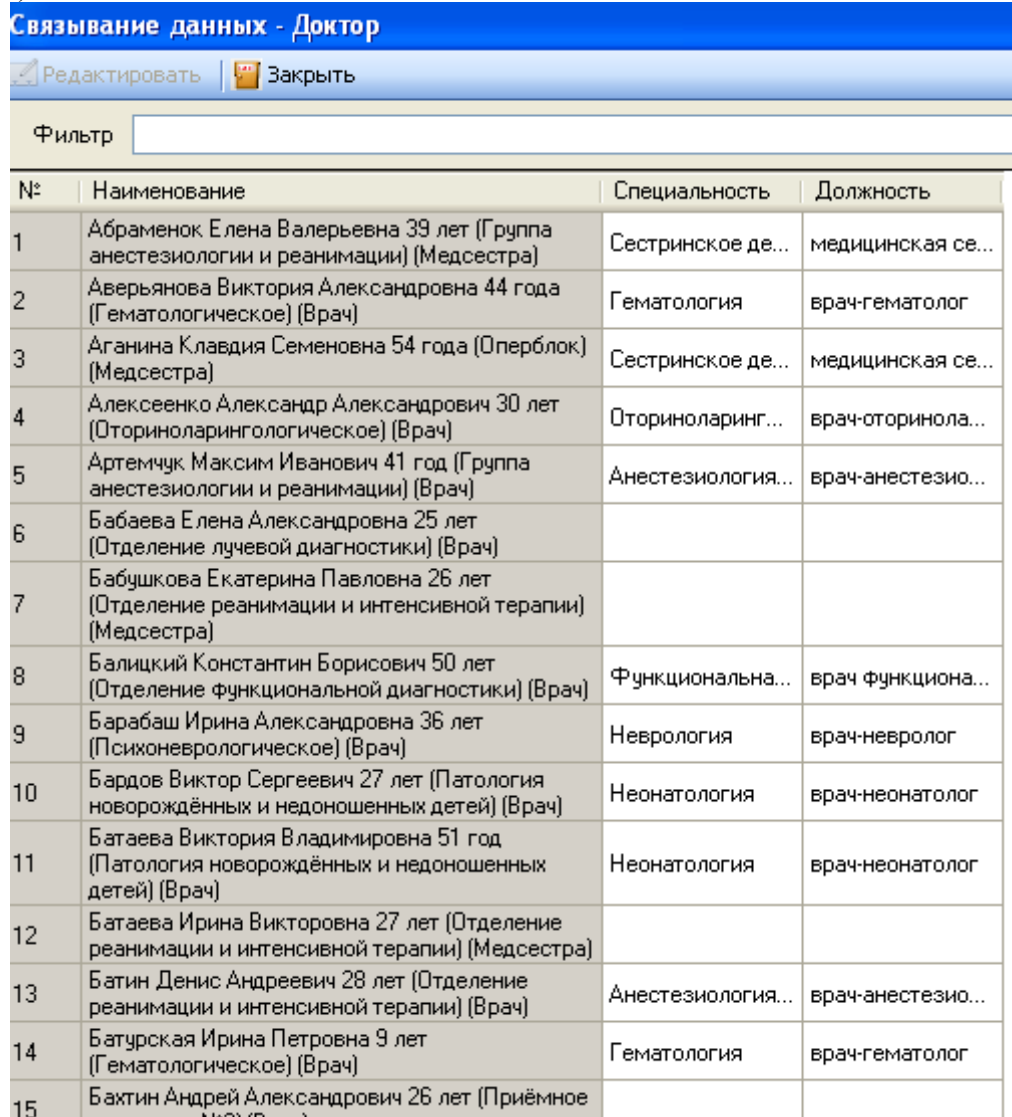

|    | Синхронизация сотрудников с ФЭР<br>Синхронкоировать с ФЭР 2 Синхронкоировать всех [1] Удалить из ФЭР |                |                      |     |                                            |
|----|----------------------------------------------------------------------------------------------------|----------------|----------------------|-----|--------------------------------------------|
| N: | ФИО сотрудника                                                                                       | $=$ $1$ CHM/IC | <b>Слещивльности</b> |     | НСИ   Должности                            |
|    | Аверьянова Виктория Александровна.                                                                   | 41             | newsronor            |     | Boay-newaronon                             |
|    | Алексеенко Александр Александрович                                                                   | 746            | отоларинголог        |     | Врач - отоларинголог                       |
|    | Артемчук Максим Иванович                                                                             | 822            |                      |     | Врач - анестериолог -<br>реанииатолог      |
|    | Бабаева Елена Александовна                                                                           |                |                      | Iũ. | Врач - рентгенолог                         |
| 5  | Балицкий Константин Борисович                                                                        | P39            |                      |     | Врач - финкциональной<br>диагностики       |
| Б  | Барабаш Ирина Александровна                                                                          | B82            | невролог             |     | Врач - неворлог                            |
|    | Бардов Виктор Сергеевич                                                                              | <b>B99</b>     | терапевт             |     | Врач - терапеет                            |
| R  | Батаева Виктория Владимировна                                                                        | 496            | Tepaneer             |     | Врач - терапевт                            |
| 9  | Батин Денис Андреевич                                                                                | B41            |                      |     | Врач - анестезиолог -<br>реаниматолог      |
| 10 | Батурская Ирина Петровна                                                                             | 643            | Deesato don          |     | Заведующий отделением, врач<br>DRM/JTO 000 |
| 11 | Бахтин Андрей Александрович                                                                          |                | невролог             | o   | Врач - неворлог                            |
| 12 | Белкина Ирина Григорьевна                                                                            | 637            |                      |     | Врач - дерматовенеролог                    |
| 13 | Белова Лариса Федоровна                                                                              | baa            | Hesponor             |     | Врач - неворлог                            |
| 14 | Белоус Руслан Алексеевич                                                                             | 841            | <b>SHDEPF</b>        |     | Врач - хирург                              |
| 15 | Белоус Светлана Анатольевна                                                                          |                |                      | 0   | Врач по лечебной физкцльтуре.              |
| 16 | Белянин Василий Евгеньевич                                                                           | 25             | травматолог          |     | Врач - травматолог - ортопед.              |
| 17 | Бессарабова Елена Геннадьевна                                                                        | 847            |                      |     | Врач - кардиолог                           |
| 18 | Близнец Александр Ильич                                                                              |                |                      | ū   | Врач ультравауковой<br>диагностики         |
| 19 | Богачева Екатерина Владимировна                                                                      | 644            | <b>HEEDOADT</b>      |     | Врач - невролог                            |
| 20 | Болгов Дмитрий Федорович                                                                             | eo 1           | XHDHDF               |     |                                            |
| 21 | Болгова Вера Георгиевна                                                                              | B40            |                      |     |                                            |
| 22 | Болгова Татьяна Дмитриевна                                                                           | 353            |                      |     | Врач - анестезиолог -<br>реаниматолог      |
| 23 | Бондаренко Надежда Михайловна                                                                        | b34            |                      |     | Врач - рентгенолог                         |

Рис. 9

|              |          | Синхронизация элементов расписания с услугами в ФЭР |              |             |                                                    | ∣× |
|--------------|----------|-----------------------------------------------------|--------------|-------------|----------------------------------------------------|----|
| Типэлементов |          | Исследования                                        |              | Y           |                                                    |    |
| Фильтр       |          |                                                     |              |             |                                                    | ×  |
|              |          | "•, Добавить • ", Удалить                           |              |             |                                                    |    |
| N.           | Название |                                                     | $\leftarrow$ | Услуга      | Название услуги                                    |    |
|              |          | Исследования УЗД\Диуретическая сонография           |              | B01.052.001 | Осмотр (консультация) врача ультразвуковой диагнос |    |
|              |          |                                                     |              |             |                                                    |    |
|              |          |                                                     |              |             |                                                    |    |
|              |          |                                                     |              |             |                                                    |    |
|              |          |                                                     |              |             |                                                    |    |
|              |          |                                                     |              |             |                                                    |    |
|              |          |                                                     |              |             |                                                    |    |
|              |          |                                                     |              |             |                                                    |    |
|              |          |                                                     |              |             |                                                    |    |
|              |          |                                                     |              |             |                                                    |    |
|              |          |                                                     |              |             | $CON$ $R1$<br>Ò<br><b>Птмена</b>                   |    |

Рис. 10

На Рис. 11 отображено окно лога синхронизации с федеральным порталом. Ошибки говорят о том, что не выполнено какое-либо требование из пункта 1-6

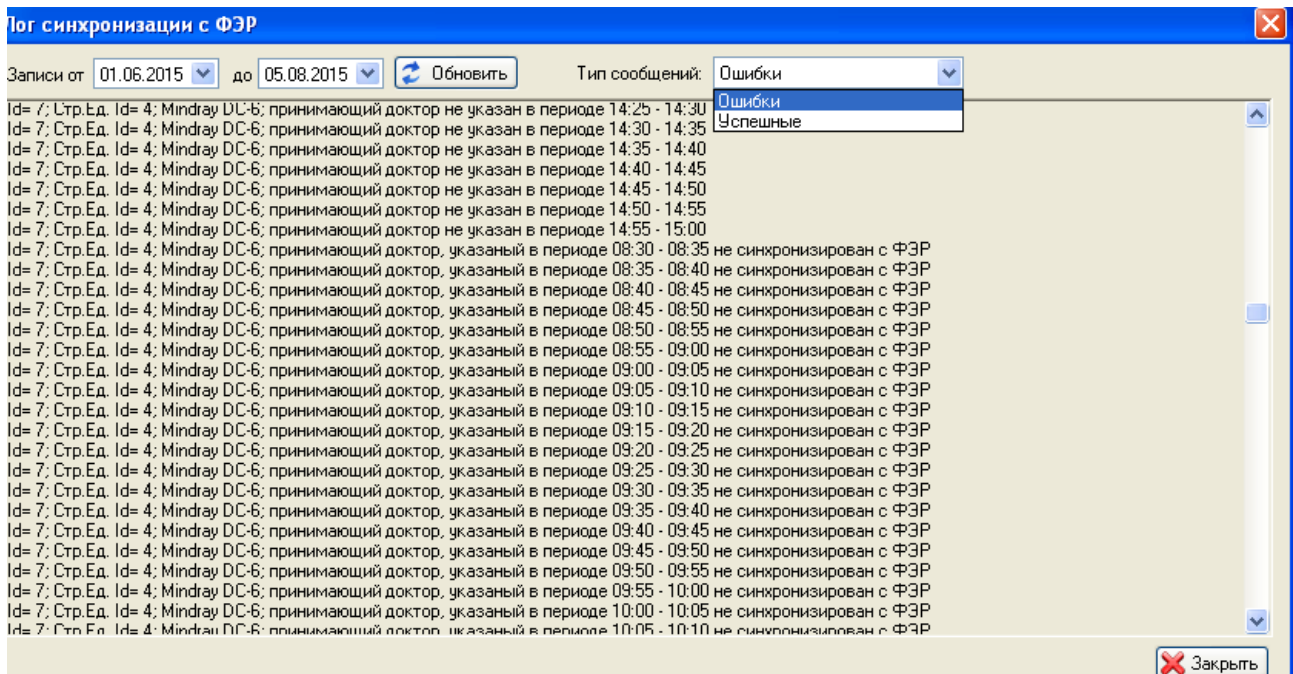

Рис. 11

По записи также автоматически создается исследование в кабинете УЗД, либо консультация врача. При удалении исследования запись в расписание также удаляется. Обновление расписания проходит либо вручную после нажатия кнопки Сохранить в модели расписания, либо каждый день в 00:00 публикуется расписание на указанный в настройках период (по умолчанию 14 дней)

Пример реализации.

Создадим 2 модели расписания. Одну с фиксированной сеткой, вторую с динамической (Рис. 12, Рис. 13). Привяжем к моделям различные виды исследования и разных врачей, как описано в пунктах 1-6. Привяжем наши услуги функциональной диагностики к соотв. Услугам федерального справочника (Рис. 14) (к сожалению, ограничения федерального портала позволяют привязывать только B-услуги).

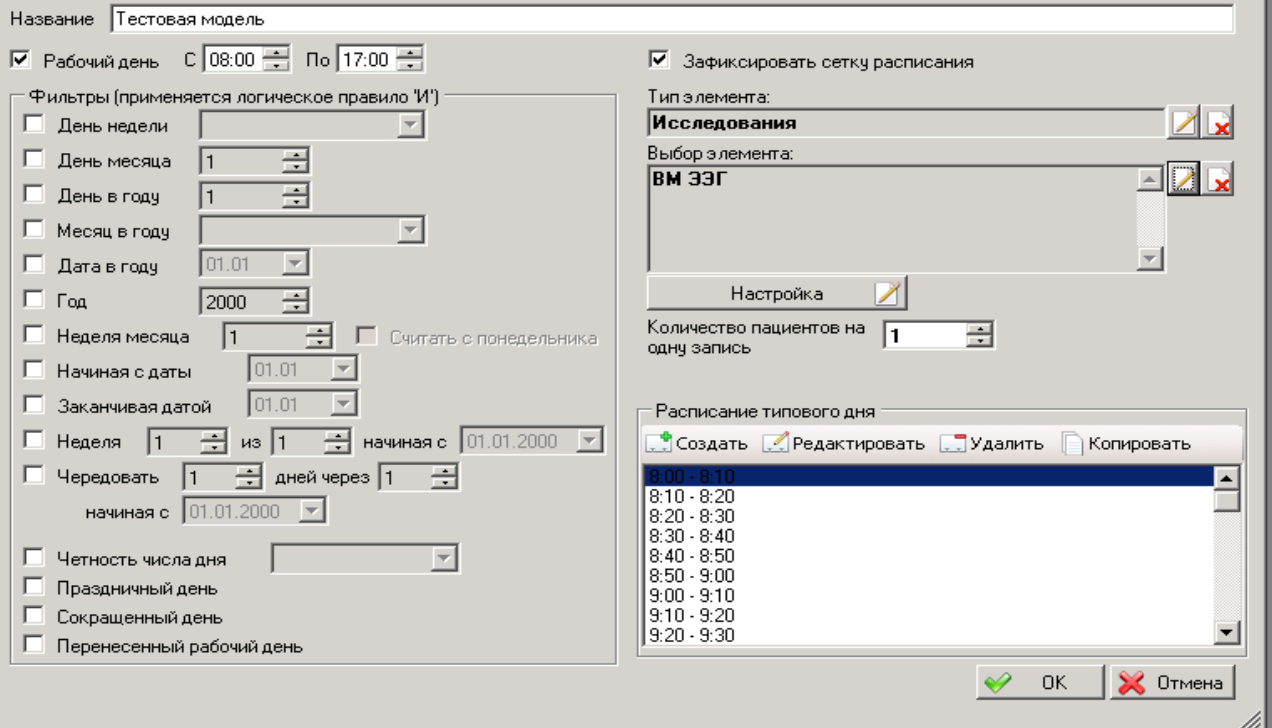

Рис. 12

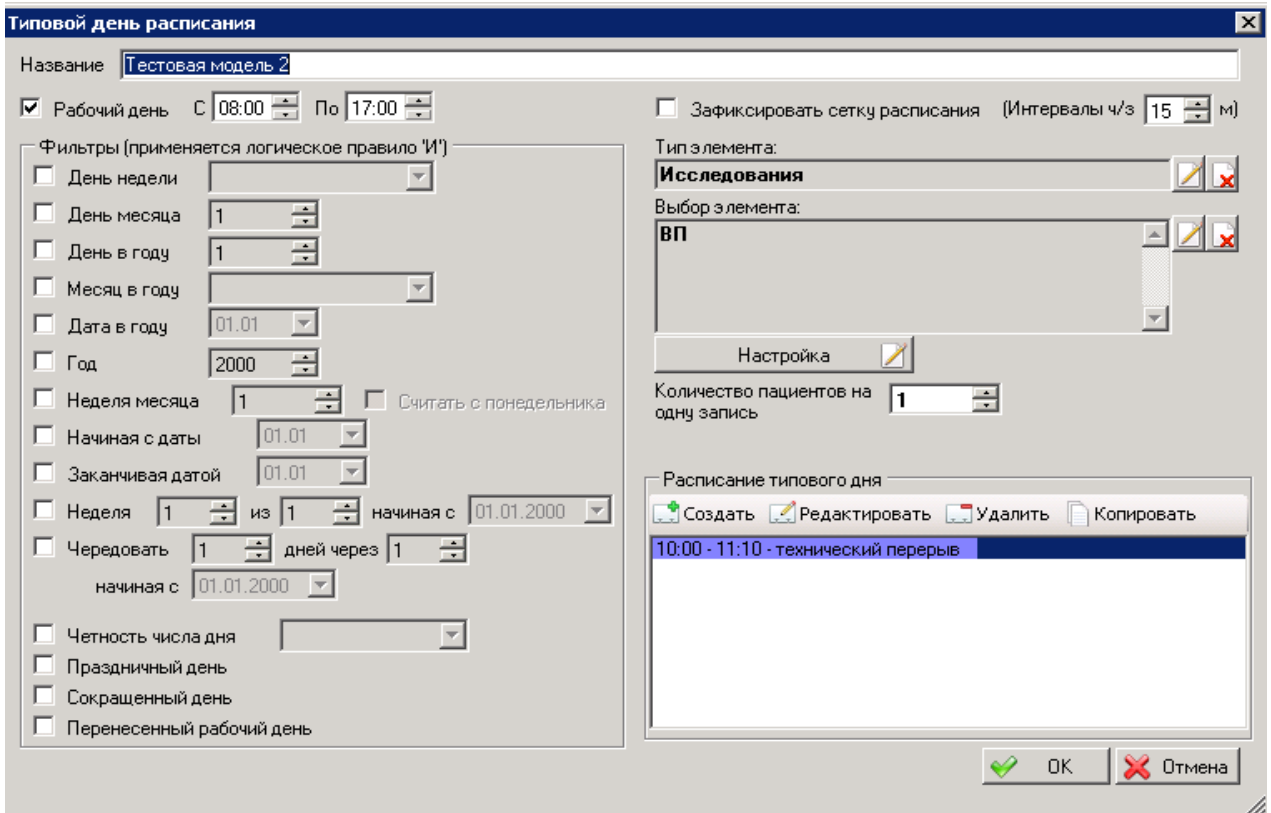

Рис. 13

|              | $\mathbf{x}$<br>Синхронизация элементов расписания с услугами в ФЭР- |                           |  |             |                                                                         |  |  |  |  |
|--------------|----------------------------------------------------------------------|---------------------------|--|-------------|-------------------------------------------------------------------------|--|--|--|--|
|              |                                                                      | Типэлементов Исследования |  |             |                                                                         |  |  |  |  |
|              | <b>Фильтр</b>                                                        |                           |  |             |                                                                         |  |  |  |  |
|              |                                                                      | Добавить • Г. Удалить     |  |             |                                                                         |  |  |  |  |
| $N^2$        | Название                                                             |                           |  | Услуга      | Название чолчги                                                         |  |  |  |  |
|              |                                                                      | Исследования ОФД\ВМ ЭЭГ   |  | B01.056.001 | Осмотр (консультация) врача функциональной диагностики                  |  |  |  |  |
|              |                                                                      | Исследования ОФД\ВП∣      |  |             | Прием (осмотр, консультация) врача функциональной диагностики первичный |  |  |  |  |
| $D_{--}$ 1.4 |                                                                      |                           |  |             |                                                                         |  |  |  |  |

Рис. 14

Сделаем расписания доступными на ФЭР. И ждем успешной записи о синхронизации в лог (Рис. 15)

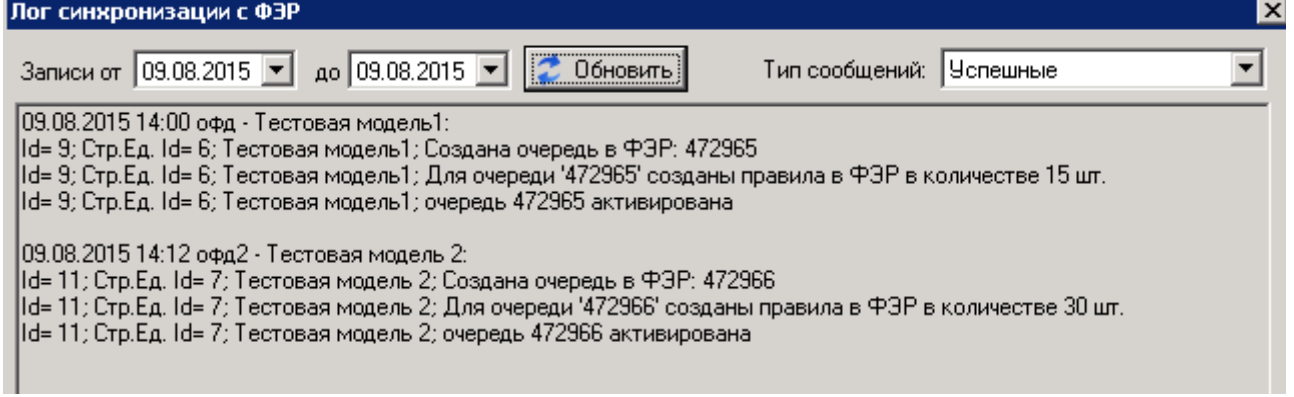

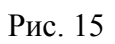

Убеждаемся о существовании очереди, в качестве примера на скриншотах из Рис. 12, с необходимыми параметрами на портале ФЭР (Рис.16, Рис.17).

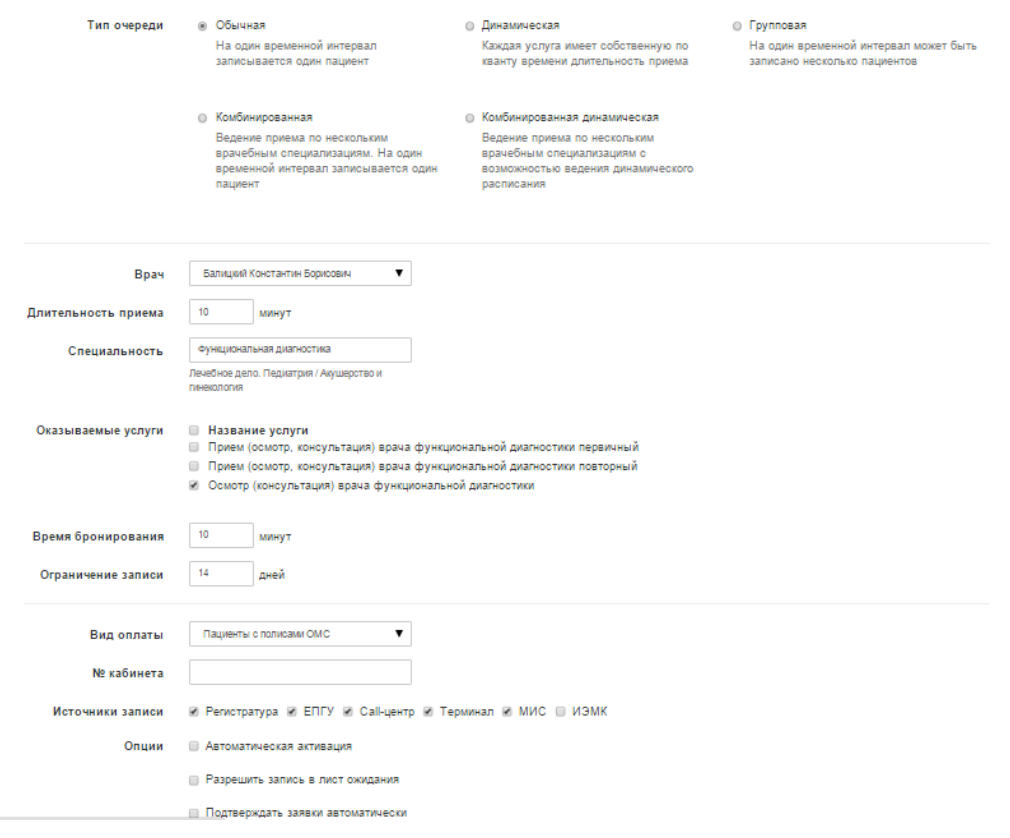

Рис. 16

Расписание приема | График работы |

\* График нельзя редактировать и удалять если есть активные записи

| C 9 августа 2015 по 9 августа 2015   | 472965_09.08.2015 |                          |         |         |         | û               |
|--------------------------------------|-------------------|--------------------------|---------|---------|---------|-----------------|
| Понедельник                          | Вторник           | Среда                    | Четверг | Пятница | Суббота | Воскресенье     |
|                                      |                   | $\overline{\phantom{0}}$ |         |         | -       | $08:00 - 17:00$ |
| С 10 августа 2015 по 10 августа 2015 | 472965 10.08.2015 |                          |         |         |         | û               |
| Понедельник                          | Вторник           | Среда                    | Четверг | Пятница | Суббота | Воскресенье     |
| $08:00 - 17:00$                      |                   |                          |         |         |         |                 |
| С 11 августа 2015 по 11 августа 2015 | 472965 11.08.2015 |                          |         |         |         | û<br>∕          |
| Понедельник                          | Вторник           | Среда                    | Четверг | Пятница | Суббота | Воскресенье     |
|                                      |                   |                          |         |         |         |                 |
|                                      | $08:00 - 17:00$   | $\overline{\phantom{0}}$ |         | -       |         |                 |
| С 12 августа 2015 по 12 августа 2015 | 472965 12.08.2015 |                          |         |         |         | û<br>∕          |
| Понедельник                          | Вторник           | Среда                    | Четверг | Пятница | Суббота | Воскресенье     |
|                                      |                   | $08:00 - 17:00$          | -       |         |         |                 |
| С 13 августа 2015 по 13 августа 2015 | 472965 13.08.2015 |                          |         |         |         | û<br>∕          |
| Понедельник                          | Вторник           | Среда                    | Четверг | Пятница | Суббота | Воскресенье     |

Рис. 17

На рис. 18 список синхронизированных очередей.

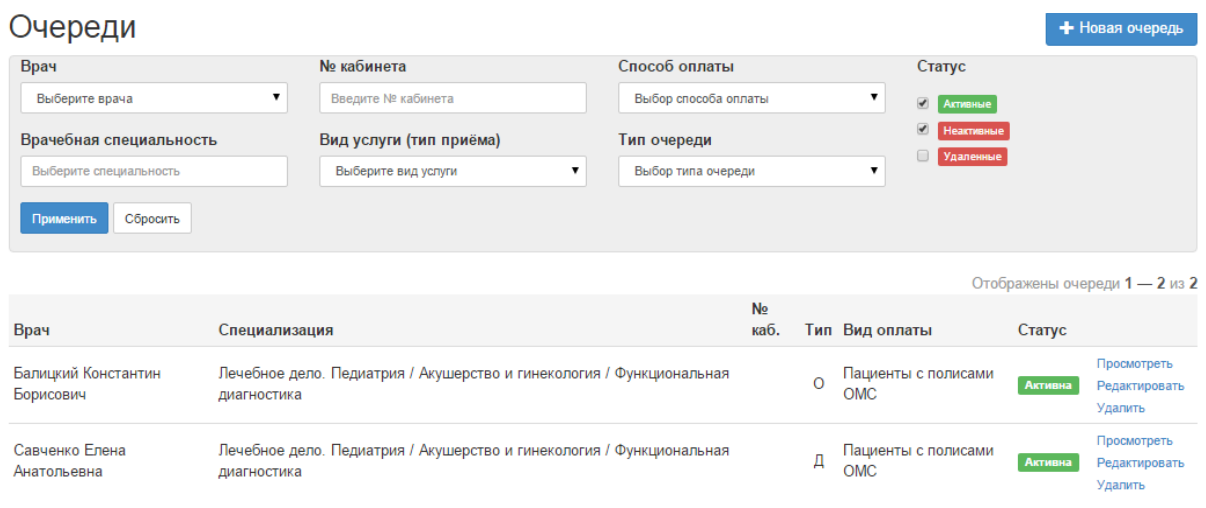

Рис. 18

Произведем запись в очередь из стандартного интерфейса портала госуслуг [\(www.gosuslugi.ru\)](http://www.gosuslugi.ru/) (Рис. 19, Рис. 20). В свойствах очереди (Рис. 16) — ждать подтверждения от МИС.

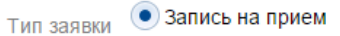

Вызов врача на дом

## Медицинская организация для записи на прием

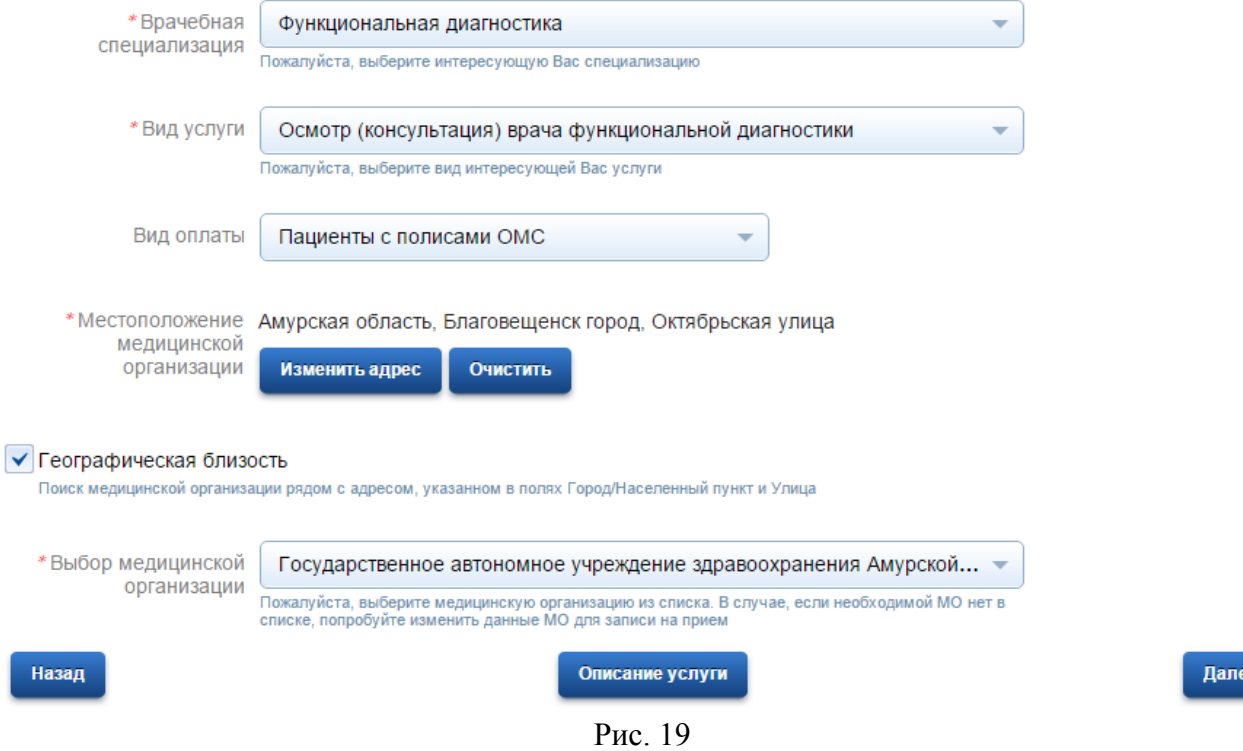

e.

## ИНФОРМАЦИЯ ПО ЗАЯВЛЕНИЮ

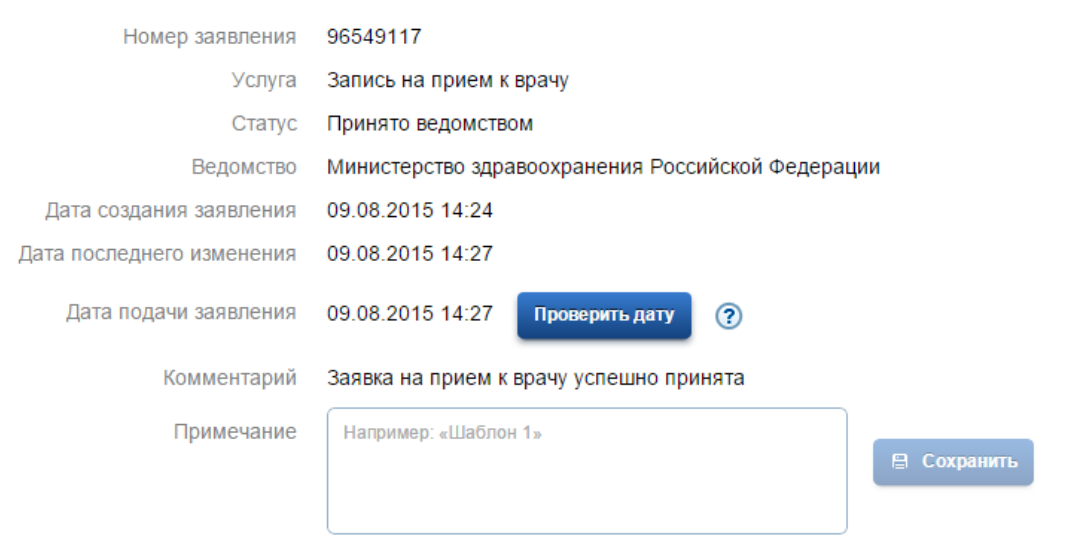

Рис. 20

Убеждаемся, что появилась запись в расписание в МИС и создалось привязанное исследование в кабинете функциональной диагностики. (Рис. 21, Рис. 22)

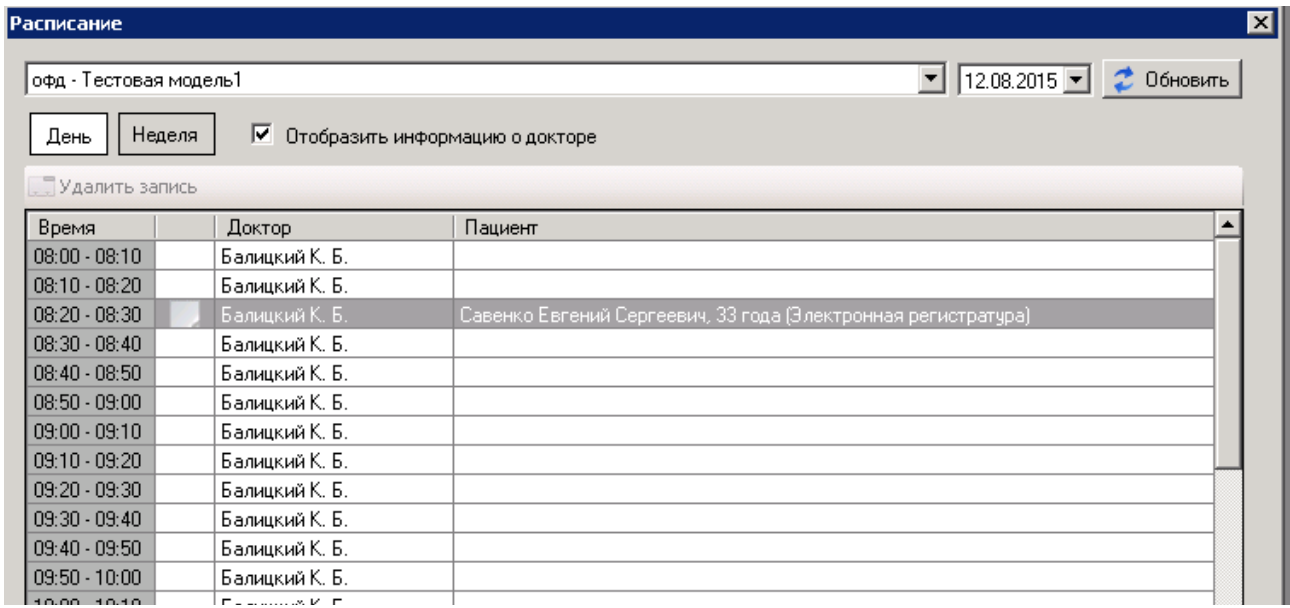

Рис. 21

| Кабинет ОФД |                                                     |                 |                                    |               |                                                  |                                                      | ×       |
|-------------|-----------------------------------------------------|-----------------|------------------------------------|---------------|--------------------------------------------------|------------------------------------------------------|---------|
|             | Создать заказ                                       |                 | Удалить заказ                      | Закрыть заказ | Э О≝ Редактировать заказ<br>Гадзе                | z                                                    |         |
| Ūт<br>До    | Фильтр по дате<br>12.08.2015<br>$12.08.2015$ $\neg$ | ⊽               | Обновить<br>Показать выполненные   |               | Невыполненных заказов: 91<br>Найти невыполненные | ∣⊽ вм ээг<br>ι⊽ ΒΠ<br>\⊿ 3BOA3<br>\⊠ звпшп<br>∣⊽ киг |         |
| $N^*$       | История                                             | Дата заказа     | PMO                                |               | Отделение                                        | Исследование                                         | Статус. |
|             | Амбчлатор                                           | 12.08.2015 8:20 | Савенко Евгений Сергеевич, 33 года |               | Амбулаторное                                     | ВМ ЭЭГ                                               |         |
|             |                                                     |                 |                                    |               |                                                  |                                                      |         |